**AutoCAD Crack Product Key X64**

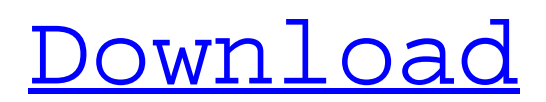

# **AutoCAD Crack License Key**

AutoCAD Activation Code has been adopted by many industry standards, including the American Institute of Architects (AIA), International Federation of Consulting Architects (UIA), International Organization for Standardization (ISO), and European Committee for Standardization (CEN). AutoCAD is used by architects, engineers, and other design professionals worldwide to create and modify 2D and 3D drawings. AutoCAD is installed on computers with Windows operating systems, including Windows 7, Windows 8, Windows 10, and Windows Server 2008 and later. AutoCAD runs on Windows, macOS, and several Linux-based operating systems, including Mac OS X, Ubuntu, Debian, Fedora, openSUSE, and Mageia. AutoCAD 2019. It has over 1000 features that can help you design anything you want. With AutoCAD 2019, you can create detailed drawings, use DWF and PDF export, and transfer drawings via various networks. Read our AutoCAD 2019 review to find out more. AutoCAD comes in two main editions, AutoCAD LT and AutoCAD LT for Windows. AutoCAD LT is a smaller version of AutoCAD for Windows, which means that you do not get to use all the features available in AutoCAD. AutoCAD LT for Windows is supported only in Windows 7 or later. Note that AutoCAD LT for Windows requires a serial number for activation. AutoCAD LT for Windows cannot be activated or registered online. AutoCAD LT does not require a perpetual license. Instead, it is a onetime purchase. The price is typically \$200 to \$500, depending on the configuration. AutoCAD LT for Windows (2019) is only available with AutoCAD LT 2019. You need to download and install the trial version of AutoCAD LT for Windows before you can buy AutoCAD LT for Windows. AutoCAD LT for Mac is not included in the price of AutoCAD LT for Windows. Instead, it is a one-time purchase. The price is typically \$150 to \$300. AutoCAD LT for Linux is free to download. It is not included in the price of AutoCAD LT for Windows. However, you can install AutoCAD LT for Linux on computers running Linux distributions, such as Ubuntu. AutoCAD LT for Linux is not compatible with AutoCAD LT for Windows. AutoCAD LT for Mac

### **AutoCAD**

References External links Official website Category:AutoCAD\[prop:isaprops\]) Consider the ordered product \$\mathbf{u}\coloneqq\left[\left[\left[u {k}\right]  ${k=0}^2$ {2^{N}-1}\right]  ${k=0}^2$ }-1}\right]  $\{N=0\}^{\{infty}\}$  of the self-adjoint operators  $\left\{ u_{k}\right\}$  ${k=0}^{2^{N-1}}$ \$, each acting on some finite-dimensional Hilbert space \${\cal H} {k}\$ for all \$k\$. Let \$P {N}\$ be the projection operator onto \${\cal H} {N}\$. By Property (\[eq:prop.orth.split\]) of Prop. \[prop:orth.split\], the operator  $\sum_{k=0}^{2^{n-1}\left\{\lvert k-1\rvert\leq 1}$ \left\langle u {k}\right\rangle \,P\_{k}\$ is the orthogonal projection onto  ${\cal S}$ {\cal H}\_{N}\$. Thus, \$\$\begin{aligned} P\_{N} = \sum  ${k=0}^{2^{N-1}\left\langle u_{k}\right\rangle}$  \ight\rangle \,P\_{k} &= \sum\_{k=0}^{2^{N}-1}\left\langle u\_{k}\right\rangle \,\left[\left[\left[P\_{k}\right]\_{k=0}^{2^{N}-1}\right]\_{k=0}^{2^{N}-1}\right]\_{N=0}^{\infty} \\  $&=$  \sum\_{k=0}^{2^{N}-1}\left\langle u\_{k}\right\rangle \,\left[\left[P\_{k}\right]\_{N}\right]\_{k=0}^{2^{N}-1}. \end{aligned}\$\$ Because the operator \$\left[\left[P\_{k}\right]\_{N}\right]\_{k=0}^{2^{N}-1}\$ is an orthogonal projection, it is equal to its rank-one self-adjoint extension ca3bfb1094

### **AutoCAD Full Version**

Once activated, open Autocad and click on the import icon. Click on "Autocad DWG" under the Category "Import Options". Navigate to the location where you saved the Autocad DGN file. Doubleclick on the file and it will be imported. Close Autocad. Select "Tools" in the top menu and click on "Raster Tools". Select "Bitmap" and click on "Image". Click on the "Tile" tab. Select "Tile Map" and click on "OK". Under "Map Size", click on "Units". Under "Margin", click on "Auto". Click on "Direction" and change to "None". Click on the plus sign and add 100 in the "X/Y" boxes. Click on the plus sign and add 100 in the "Z" boxes. Click on the plus sign and add 50 in the "Y" boxes. Close the dialog box. Under "Raster Type", click on "Bitmap". Click on "Format" and change to "Interpret". Click on "Options". Select "Swap Red/Blue". Under "Swap Red/Blue", click on "Use". Click on the "Color" tab. Click on "Colors" and choose "Black". Click on the "Fill" tab. Click on "Paint". Click on "Hole". Click on the "Pattern" tab. Click on "Resolution". Under "Resolution", click on "None". Click on the plus sign and add 50 in the "X/Y" boxes. Click on the plus sign and add 50 in the "Z" boxes. Click on "OK". Click on the "Block Styles" tab. Click on "Style". Click on "Make". Click on the color swatch and choose black. Click on "Reset Style". Under "Hole" change to "Solid". Click on "OK". Click on the "Scale" tab. Click on "Units". Click on "Millimeters". Click on "OK". Click on the "Statistics" tab. Click on "Preview". Click on "OK". Close Raster Tools. Click on "Export" in the top menu. Select "Vector" and click on "OK".

### **What's New in the AutoCAD?**

Drag and Drop: Take drawing actions without writing code with the new Drag and Drop feature. Using the GUI, drag and drop to make changes to your models, without writing any code. New Features Contextual Zooming and Hovering: Zoom to a specific area in a 2D drawing or 3D model, and jump from one section to another by hovering on the drawing. Also, in other apps, use contextual zooming and hovering, for example, to pan a map to a certain location. New Viewing Modes: Switch from a standard view to one of the new viewing modes: Scale, Fit, and Equal Scale. Visibility Symbols: Print visual aids that show the size, style, and relationship of objects in the model, on the drawing's layout. Use the new color symbols to illustrate variations in size, style, and 3D dimension. Inspectors: Display variable info, such as the nearest surface value for each dimension, on 2D drawings. Create inspectors for 2D drawings and 3D models that show dimension variations, for example, length and style variations. Drawings Gallery: View thousands of downloadable AutoCAD drawings, from the same source that you're using to design. Scheduled Drawing Creation: Schedule an AutoCAD drawing to be created at a later date and time. Use the current time and date for your schedule. Application – Flash Memory Drive: Use AutoCAD on the go with a flash memory drive. Easily connect to your AutoCAD software from your flash drive, and access all your drawings without having to connect to a network. Extended Drawing Set: Use the extended drawing set with your mouse or touchpad: Create drawing templates, such as mechanical drawings or schematics, and access them in your drawing set. Start of Drawing: Start a drawing in a new session or open the same drawing from a previous session. Accelerated 2D and 3D Graphics: Create highly detailed 2D drawings, and interactively explore 3D models more quickly and easily. Connected Drawing Sets: Keep drawings open in the same session. In the same session, open the same drawing at different scales or styles, or change the view of the drawing.

# **System Requirements:**

CARD TYPE: SLOTS: POKEMON: Pokemon Red, Blue, Yellow & Emerald GENRE: RPG STORY: Action COSMOS: An original storyline CONTROLS: Standard controls DIALOG: Voice CREDITS: Written by Ryo Yoshizawa Censored version available on Xbox 360: Sleeping in your

<https://www.distributorbangunan.com/autocad-crack-download-3264bit-2022/> [https://bixiehive.com/wp-content/uploads/2022/07/AutoCAD\\_Crack\\_\\_\\_Keygen\\_Full\\_Version.pdf](https://bixiehive.com/wp-content/uploads/2022/07/AutoCAD_Crack___Keygen_Full_Version.pdf) [https://factspt.org/wp-content/uploads/2022/07/AutoCAD\\_\\_Crack\\_\\_\\_Activation\\_Free.pdf](https://factspt.org/wp-content/uploads/2022/07/AutoCAD__Crack___Activation_Free.pdf) <https://mentalfinesse.com/wp-content/uploads/2022/07/ryleall.pdf> <https://cfen.si/wp-content/uploads/2022/07/AutoCAD.pdf> <https://cycloneispinmop.com/autocad-24-1-2022-latest/> <https://qeezi.com/advert/autocad-2021-24-0-crack-license-code-keygen-updated-2022/> <https://aalcovid19.org/autocad-crack-free-download-2022-new-2/> <https://en-media.tv/advert/autocad-crack-activation-code-latest-2022/> <http://www.vxc.pl/wp-content/uploads/2022/07/AutoCAD-4.pdf> [https://www.gifmao.com/wp-content/uploads/2022/07/AutoCAD\\_Crack\\_PCWindows\\_2022\\_New.pdf](https://www.gifmao.com/wp-content/uploads/2022/07/AutoCAD_Crack_PCWindows_2022_New.pdf) [https://hrandjobs.com/wp](https://hrandjobs.com/wp-content/uploads/2022/07/AutoCAD__With_Serial_Key_For_PC_Final_2022.pdf)[content/uploads/2022/07/AutoCAD\\_\\_With\\_Serial\\_Key\\_For\\_PC\\_Final\\_2022.pdf](https://hrandjobs.com/wp-content/uploads/2022/07/AutoCAD__With_Serial_Key_For_PC_Final_2022.pdf) <https://sugaringspb.ru/autocad-crack-win-mac-2022/> <https://mauritiusdirectory.org/wp-content/uploads/2022/07/fertal.pdf> <http://www.divinejoyyoga.com/2022/07/23/autocad-crack-7/> <https://www.dancesocksbcn.com/advert/autocad-21-0-crack-license-keygen-for-windows/> <https://www.imoc.cc/wp-content/uploads/2022/07/healvis.pdf> <https://eskidiyse.com/index.php/autocad-2023-24-2-serial-number-full-torrent/> [http://tichct.ir/wp-content/uploads/2022/07/AutoCAD\\_\\_MacWin.pdf](http://tichct.ir/wp-content/uploads/2022/07/AutoCAD__MacWin.pdf) <https://fitadina.com/2022/07/23/autocad-for-windows-updated-2022/>